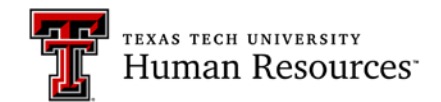

## **Successful Faculty Search Checklist**

Position & Requisition #:

Department: Completed By:

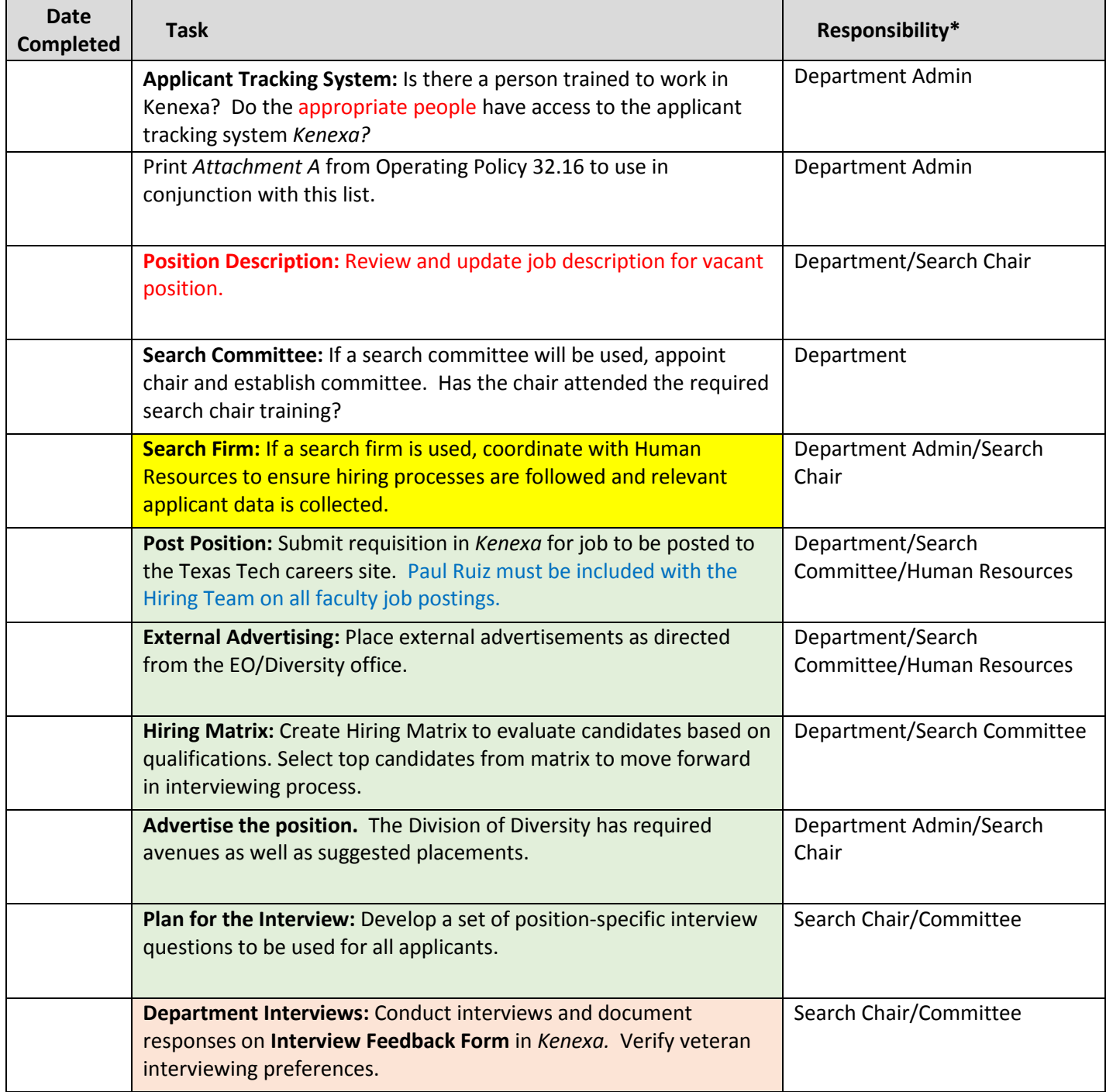

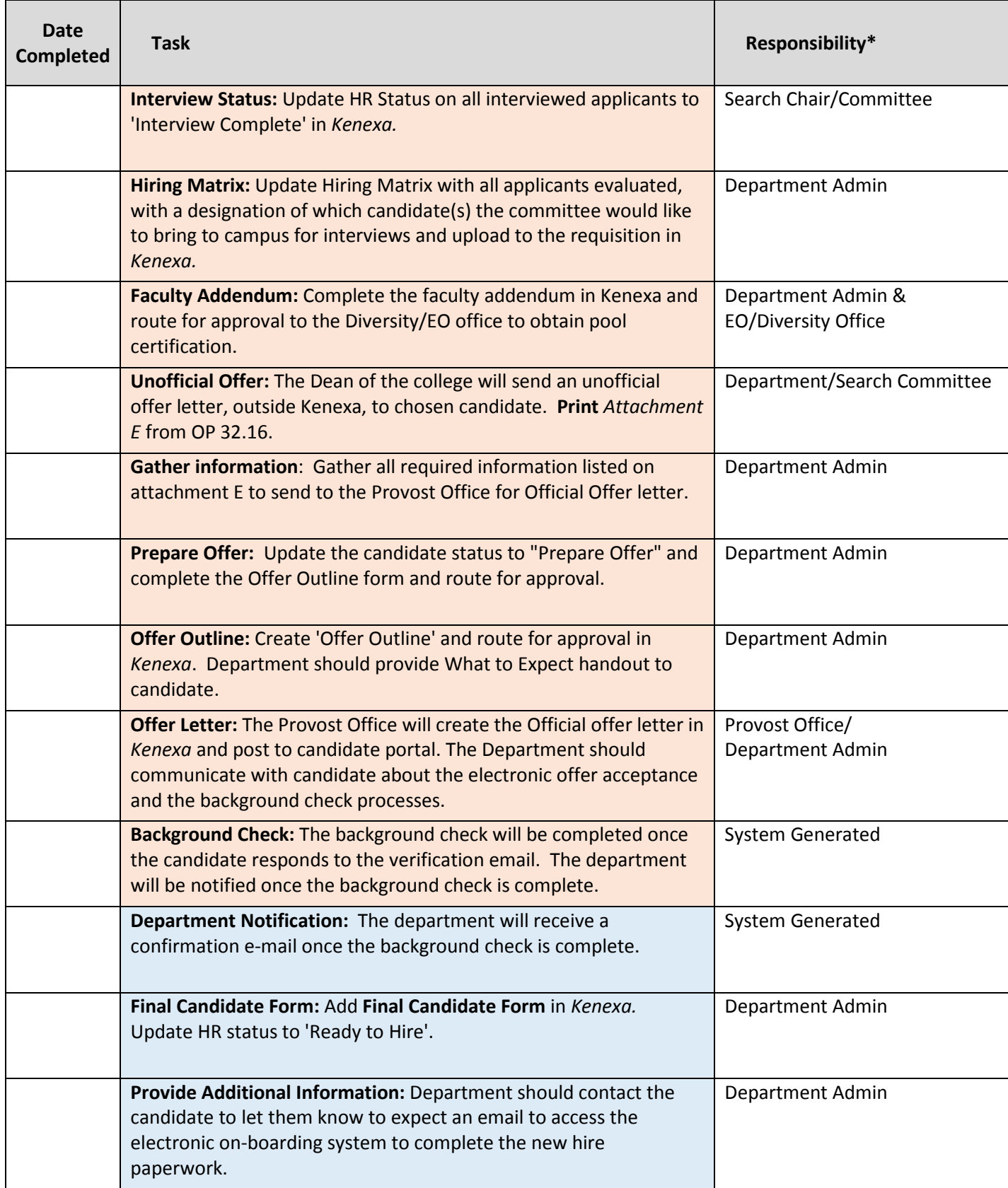

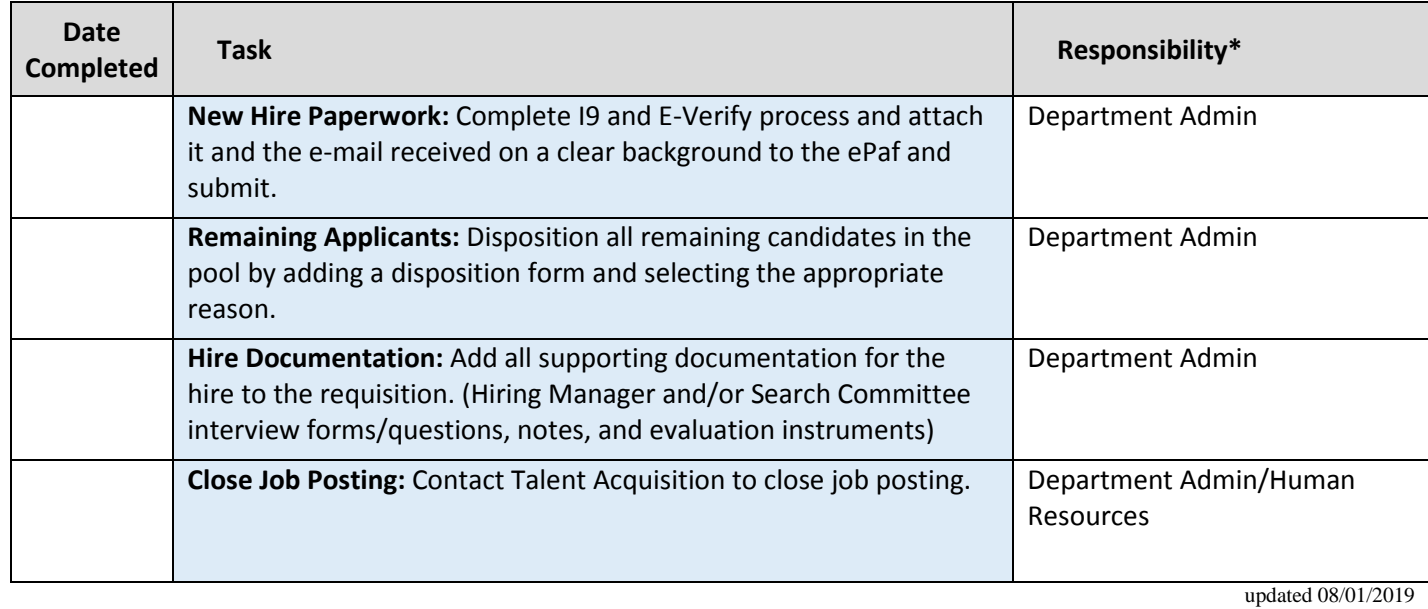

*\*It is the responsibility of the departmental hiring authority to designate the person who will be trained and accountable for the process.*